Государственное бюджетное общеобразовательное учреждение Самарской области средняя общеобразовательная школа пос. Волжский Утёс муниципального района Шигонский Самарской области

РАССМОТРЕНО на заседании методического объединения учителей гуманитарного цикла Протокол № 1 от 30.08.2017 Руководитель МО Е.В. Буланова

ПРОВЕРЕНО Заместитель директора по учебно-воспитательной работе

> Л.А. Чиликова 30 августа 2017

\_\_\_\_\_\_\_\_\_\_\_\_\_\_\_\_\_

УТВЕРЖДАЮ Директор ГБОУ СОШ пос. Волжский Утёс

\_\_\_\_\_\_\_\_\_\_\_\_\_\_\_\_

И.М. Зибарев Приказ № 51-А/ОД от 30 августа 2017г.

## РАБОЧАЯ ПРОГРАММА ПРЕДПРОФИЛЬНОЙ ПОДГОТОВКЕ 9 КЛАСС

# **Предпрофильный курс «АЗБУКА ЖУРНАЛИСТИКИ»**

### *8 часов*

### **Пояснительная записка**

#### **Место программы в системе предпрофильных**

#### **курсов** *Основная позиция*

творчество (создание образов) человек – знаковые системы производство (товара/ услуги)

### *Дополнительная позиция*

управление человек – человек

#### **Целевое назначение программы**

Данная программа подразумевает:

- знакомство с социально профессиональными ролями в сфере производства СМИ: журналиста, редактора, корректора, коммерческого директора;
- получение учащимися опыта анализа, создания, редактирования, корректуры журналистского текста, проектирования издания.

Жизнь общества и образование всегда были тесно взаимосвязаны: развитие общества ставит перед образованием задачу ориентации подрастающего поколения в трансформирующемся социуме. Социальным заказом современного информационного общества становится обучение и воспитание подрастающего поколения, ориентирующегося в области средств массовой коммуникации и «говорящего» на их языке.

Сегодня современное образование рассматривает журналистику как важный элемент системы обучения и нравственного воспитания, который помогает подросткам приобщиться к интеллектуальному и духовному потенциалу общества. Каждая третья российская школа выпускает собственную газету или журнал, а каждый четвертый выпускник мечтает о профессии журналиста.

В современном образовании существует огромная потребность в изучении журналистики, и многие учебные заведения предпринимают попытки обучить своих воспитанников азам журналистского творчества. Для учащихся 9-х классов в нашей школе предлагается специальный предпрофильный курс «Азбука журналистики». Он ориентирован на учащихся, планирующих связать свое будущее с журналистикой. В данном предпрофильном курсе теория строго дозирована и тесно связана с практической деятельностью.

Одним из наиболее активных элементов преподавания данного курса, я считаю, использование различных информационно-методических ресурсов.

Такой подход в преподавании предпрофильного курса журналистики позволяет: - активно формировать навыки самообразования учащихся,

- формировать коммуникативную компетенцию школьников,
- формировать навыки интернет-культуры,
- более успешно использовать учебное время;
- стимулировать познавательную деятельность учащихся.

Цели элективного курса «Азбука журналистики»:

- 1. Реализация творческого потенциала подростков в формах, нацеленных на профессиональную ориентацию.
- 2. Формирование равновесия в эмоциональном и интеллектуальном освоении школьниками окружающего мира.
- 3. Формирование личной позиции школьника.
- 4. Знакомство с социально-профессиональными ролями в сфере производства СМИ: журналиста, редактора, корректора, дизайнера, структурной организацией редакции печатного издания, радио- и телеканала.
- 5. Получение учащимися опыта анализа, создания, редактирования, корректуры журналистского текста.
- 6. Возникновение межпредметной интеграции через работу над конкретными творческими проектами; интенсификация освоения знаний по базовым предметам.

Данный курс предполагает решение следующих образовательных задач:

1. Развитие информационной грамотности современного школьника, под которой имеется в виду:

- умение понимать язык средств массовой коммуникации и полноценно истолковывать смысл полученных сообщений;

- умение общаться и самостоятельно создавать грамотные сообщения на языке печатного СМИ;

- адекватное взаимодействие с информацией в системе средств массовой коммуникации (направления и способы поиска информации, выбор источников и определение степени доверия к информации данных источников, трактовка информации);

- освоение различных жанров СМИ.

2. Формирование комплексного подхода:

- к развитию критического мышления и аналитических способностей школьников;

- к становлению творческой активной позиции личности в развитии

социокультурных связей современного общества, развитию навыка общения

через коммуникацию, формированию этико-эстетической среды общения.

3. Реализация принципов развивающего обучения, основанных на диалогической модели педагогики; постепенный переход на позиции самообразования и формирование собственной системы восприятия и обработки информации.

Освоение диалога через средства массовой коммуникации требует от ученика:

- знаний о способах, средствах, традициях создания сообщений СМИ;

- формирования умений работы с информацией с использованием новых информационных технологий (набор текста, аудиозапись интервью и т.д., составление сообщений для СМИ, т.е. создание собственного текста);

- практических навыков коммуникации (понимание смысла и целей процесса создания информационных текстов, проблемы коммуникативных барьеров и способов их преодоления).

Элективный курс «Азбука журналистики» рассчитан на 8 часов. Примерно 40 процентов этого времени отводится на самостоятельную работу учащихся, 40 процентов – на ролевые игры и тренинги и 20 – на теоретическую часть.

Выполнение поставленных задач невозможно без применения комплекса информационнометодических ресурсов как для подготовки учителя к занятиям, так и для организации образовательной деятельности на уроках. Используются материалы различных сайтов для анализа молодежных СМИ, для самостоятельной работы учащихся. Так, например, раздел сайта журнала «Журналист» «Хроника беззакония» помогает школьникам яснее понять, что журналисты – это не отдельные люди, а целое профессиональное сообщество, которое активно выступает в защиту коллег и борется с неэтичным поведением некоторых корреспондентов. Также благодаря сетевым ресурсам школьники имеют возможность проанализировать газеты и журналы, выпускаемые их ровесниками из других городов нашей страны. А экскурсия в редакцию «КТВ-Луч» помогает школьникам лучше понять,

как работает редакционный коллектив, какие требования предъявляются к журналисту и т.п.

### **Тематическое планирование**

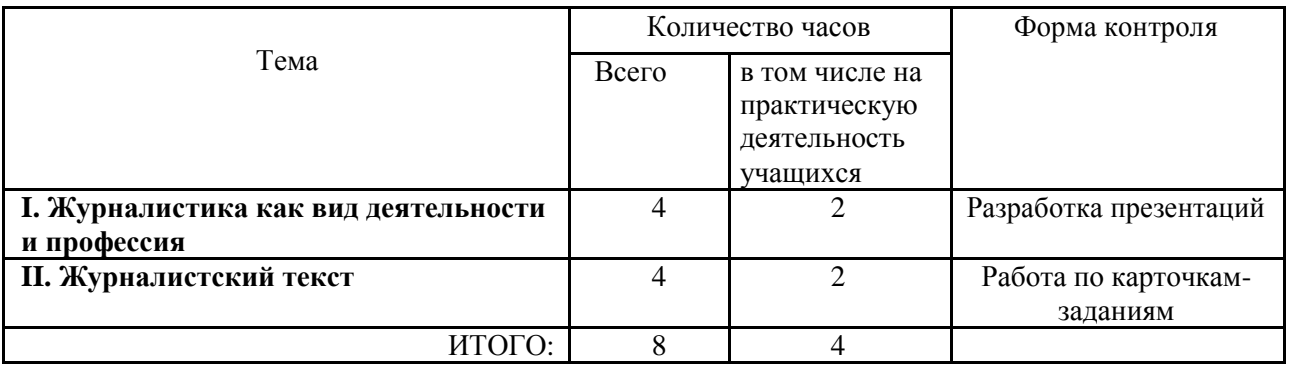

#### **Календарно-тематическое планирование**

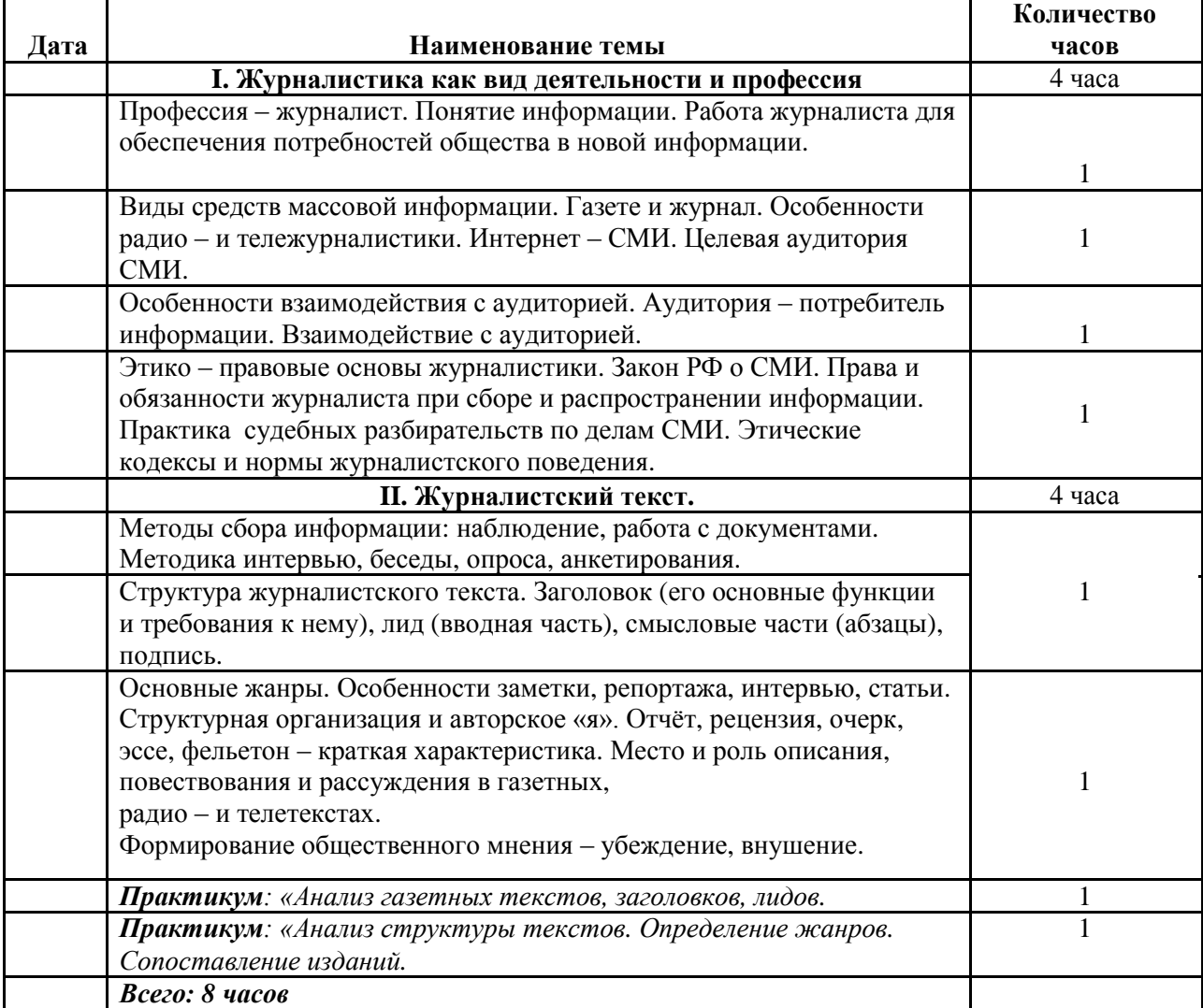

### Список используемой литературы

1. Агафонова Ю.А. Методика преподавания элективного курса «Журналистика» старшеклассникам. (Сетевой ресурс [www.openclass.ru/io/1/psihologiches](http://www.openclass.ru/io/1/psihologiches))

- 2. Аграновский В. Вторая древнейшая. Беседы о журналистике.
- 3. [Библиотека отделения журналистики ТюмГУ. У](http://media.utmn.ru/)пражнения и задания. (Сетевой ресурс [http://media.utmn.ru/library\\_view\\_book.php?bid=1371&chapter\\_num=21](http://media.utmn.ru/library_view_book.php?bid=1371&chapter_num=21))
- 4. Блокнот журналиста. В помощь редакторам и корреспондентам школьных газет. Сайт А.Дедова. (Сетевой ресурс
- 5. В помощь начинающим журналистам. Под ред. Козева Н., Синцова П. М.: изд-во «Правда», 1964.
- 6. Голушкова Е.А. Практическая стилистика на уроках русского языка. М., 1967.
- 7. Гуревич С.М. Номер газеты. М., 2002.
- 8. Журналист: профессия или призвание. Портал Planet. (Сетевой ресурс [http://planetahr.ru/publication/2019\)](http://planetahr.ru/publication/2019)
- 9. Колесников. Стилистика и литературное редактирование. М., 2004.
- 10. Лазутина Г.В. Основы творческой деятельности журналиста. М., 2004.
- 11. Лащук О.Р. Редактирование информационных сообщений. М., 2004.
- 12. Лепилкина О.И Азбука журналистики. М.: «Вентана-Граф», 2007.
- 13. Лукина М.М. Технология интервью. М., 2005.
- 14. Материалы журнала «Журналист».
- 15. Профориентационные игры. В помощь психологу. (Сетевой ресурс
- 16. Роль школьной газеты в процессе социализации подростка. Самарский внешкольник, информационно-методический журнал. (Сетевой ресурс [http://sam](http://sam-vneshkolnik.narod.ru/page3.htm)[vneshkolnik.narod.ru/page3.htm\)](http://sam-vneshkolnik.narod.ru/page3.htm)
- 17. Спирина Н.А. Журналистика в школе. (Сетевой ресурс [http://festival.1september.ru/articles/310091/\)](http://festival.1september.ru/articles/310091/)
- 18. Тертычный А.А. Жанры периодической печати. М., 2000.
- 19. Фильм «В журналисты я пойду, пусть меня научат» (Снято: г. Сызрань, ОУ СОШ №10, 2011 г.)
- 20. Шостак М.И Журналист и его произведение. М., 1998.

### *Предпрофильный курс «ЮРИДИЧЕСКАЯ ПРОФЕССИЯ В СОВРЕМЕННОМ МИРЕ» 8 часов*

#### **Пояснительная записка**

Программа предпрофильного курса **«Юридическая профессия в современном мире»** составлена на основе рамочных программ предпрофильной подготовки и профильного обучения в системе общего образования под редакцией профессора Е.Я.Когана.

В программе курса использованы материалы авторской рабочей программы предпрофильного курса «Юридическая профессия в современном мире», рекомендованной для апробации в школах. Автор программы О.А. Житенёва, учитель МОУ СОШ № 12 г.Сызрани.

Предпрофильная подготовка учащихся основной школы является тем прочным фундаментом, на котором базируется профильное обучение в старших классах, где у учащихся формируется опыт их профессионального самоопределения. Данная программа закладывает фундамент определенных знаний и практический опыт.

### **Общие принципы отбора содержания материала программы:**

- системность;
- целостность;
- научность;
- ориентация на практическое применение в жизни;
- доступность для учащихся основной школы.

**Формы и методы обучения:** используемые формы и методы обучения соответствуют возрастным и индивидуальным особенностям учащихся и позволяют им включаться в социально активные виды деятельности: дискуссии, деловые и ролевые игры, тренинги, тесты, анализ проблемных ситуаций, выполнение творческих проектов и др.

### **Место программы в системе предпрофильных курсов**

производство (товара/услуги) человек – человек

### **Целевое назначение программы**

Данная программа подразумевает:

- знакомство учащихся с основными способами деятельности юристов, набором социально-профессиональных ролей в рамках юридических специальностей, - получение учащимися опыта применения юридических знаний в конкретных ситуациях из ролевых позиций, связанных с различными социальнопрофессиональными ролями в рамках юридических специальностей.

Много лет назад люди поняли, что счастливым может быть лишь человек, который с радостью идёт на работу и с таким же чувством возвращается домой. Каждый из нас стремится достичь определённого успеха в жизни, доказать самому себе и окружающим своё «я», стать полезным обществу.

Профессия юриста всегда имела особую социальную значимость, так как помогала гражданам осознать свои права и уметь отстаивать их. В современном мире юриспруденция проникла в личную и профессиональную жизнь каждого из нас, поэтому правовые знания необходимы. Именно они помогут человеку сделать успешную карьеру и благополучно вести свои дела.

Курс «Юридическая профессия в современном мире» адресован тем, кто стоит на пороге выбора дальнейшего образовательного пути и задумывается над будущей профессией. Курс предназначен для учащихся 9-х классов. **Рассчитан на 7 часов**, что позволяет учащимся параллельно посещать ещё какие-то курсы, или выбрать другой курс по прохождении данного.

Курс носит надпредметный (ориентационный) характер. Расширяет представление учащихся о мире юридических профессий, конкретизируя каждую из них.

**Целью предпрофильного курса «Юридическая профессия в современном мире» является:**

- **1. знакомство учащихся 9-х классов на практике с основными способами деятельности юристов, набором социально - профессиональных ролей юридических специальностей,**
- **2. показать роль закона в регулировании правоохранительной деятельности,**
- **3. получение учащимися опыта применения юридических знаний в конкретных ситуациях из ролевых позиций.**

Для освоения социально-профессиональной роли учащиеся в ходе изучения курса выбирают одну из юридических профессий и с помощью консультаций учителя, работников правоохранительных органов, готовят проект «Защита юридической профессии».

Для реализации данной цели необходимо создать условия для формирования и развития у обучающихся

- 1. интереса к изучению правоведческих дисциплин;
- 2. умений самостоятельно приобретать правовые знания и применять их;
- 3. практических умений в области права: самостоятельно исследовать проблему, проектировать ситуацию, находить пути разрешения проблемы;
- 4. умения вести дискуссии, грамотно отстаивать свою точку зрения.

Прогнозируемые результаты.

### В *процессе обучения школьники приобретут знания*

### *1. о юридических профессиях и особенностях их деятельности;* умения

- 1. отбирать и анализировать необходимый материал;
- 2. работать с правоведческой литературой;
- 3. делать выводы на основе нормативно правовых актов;
- 4. участвовать в дискуссиях;
- 5. правильно применять полученные юридические знания в конкретных

ситуациях. Формы организационной работы учащихся:

- 1. лекция (учащиеся получают теоретические знания, расширяют кругозор о юридических профессиях и их особенностях);
- 2. лабораторная работа (предполагает самостоятельное получение знаний о деятельности юриста на основе изучения нормативно-правовых актов);
- 3. практикум (способствует приобретению практических навыков, возможности самостоятельно увидеть проблему и самостоятельно принять правильное решение в конкретной ситуации);
- 4. ролевая игра (позволяет получить практический опыт и познакомиться с профессиональной деятельностью юристов, освоить социально-профессиональную роль юриста);
- 5. экскурсия (позволяет на практике увидеть работу людей юридических специальностей, получить ответы на возникшие вопросы от специалистов)
- 6. семинар (позволяет увидеть степень усвоения полученного материала, умение отстаивать собственную точку зрения, подкрепляя её знаниями законов).

Форма контроля и оценка результатов уровня освоения курса будет осуществляться в ходе самостоятельной деятельности учащихся на лабораторных и практических занятиях, а так же в ходе публичных выступлений учащихся во время участия в ролевых играх, семинарских занятиях.

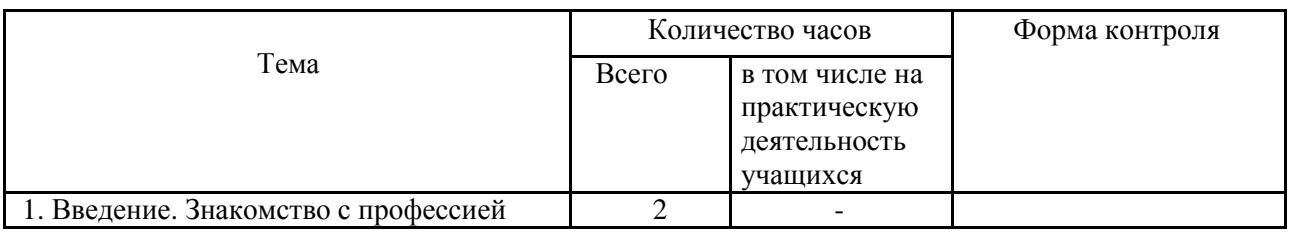

### **Тематическое планирование**

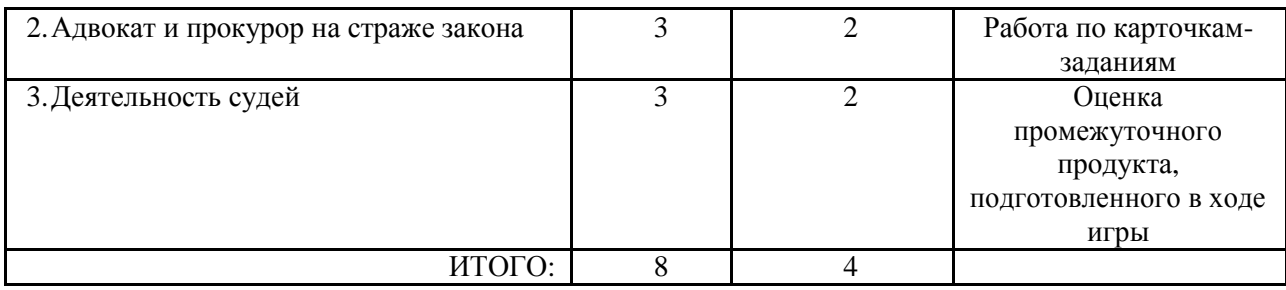

### **Календарно-тематическое планирование**

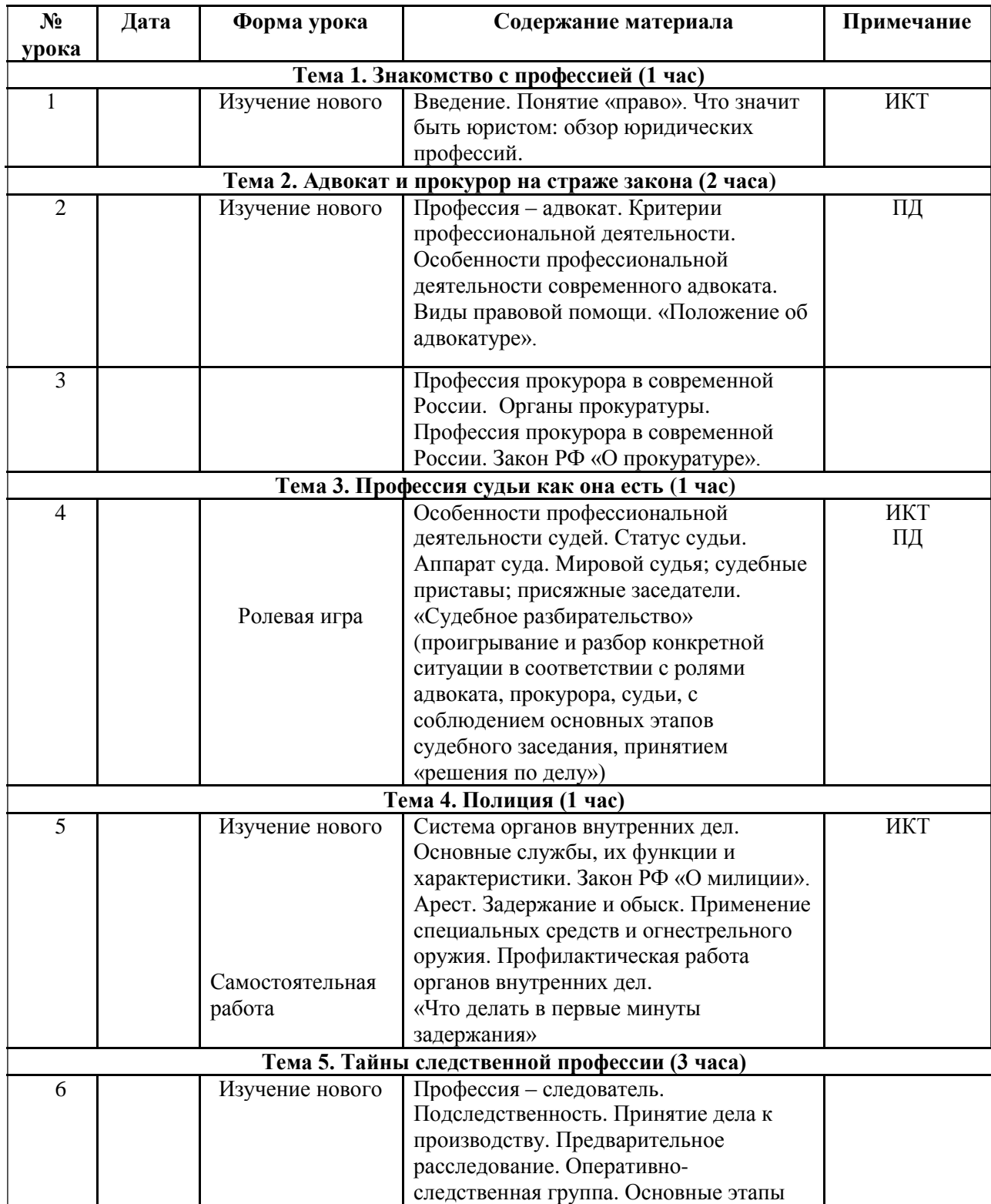

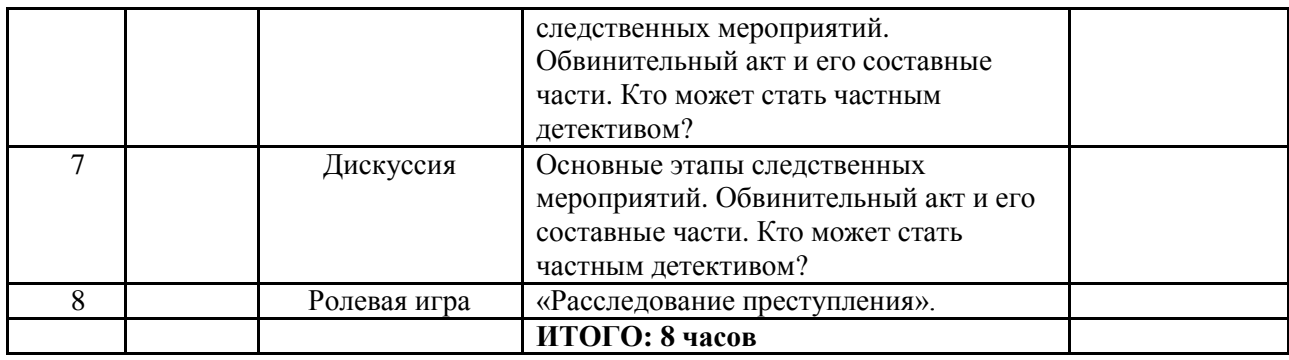

### Прогнозируемые результаты

### *В процессе обучения школьники приобретут:*

### *1. знания о юридических профессиях и особенностях их деятельности;*

### *2. умения:*

- 1. отбирать и анализировать необходимый материал;
- 2. работать с правоведческой литературой;
- 3. делать выводы на основе нормативно правовых актов;
- 4. участвовать в дискуссиях;
- 5. правильно применять полученные юридические знания в конкретных ситуациях.

### **СПИСОК ЛИТЕРАТУРЫ**

- 1. В борьбе с преступностью по долгу и службе. Сызрань: Сызранское полиграфобъединение, 2002.
- 2. Гражданский кодекс Российской Федерации / Свод кодексов и законов Российской Федерации. – СПб.: ИД «Весь», 2003.
- 3. Гражданский процессуальный кодекс Российской Федерации / Свод кодексов и законов Российской Федерации. – СПб.: ИД «Весь», 2003.
- 4. Конституция РФ. М.: ООО «ТК Велби», 2002.
- 5. Наша служба уголовный розыск. М.: Центр творческих, социальных и издательских программ «Олимп», 1998.
- 6. Никитин А.Ф. Право и политика: Учебное пособие для 9 кл. общеобразовательных учреждений. – М.: Просвещение, 2000.
- 7. Певцова Е.А. Мир права вокруг нас: Материалы для занятий в рамках модуля «Основы правоведения». – М.: изд. «ЦГО», 1999.
- 8. Певцова Е.А. Основы правовых знаний: Практикум для учащихся старших классов. М.: Гуманитар. изд. центр ВЛАДОС, 2000.
- 9. Уголовный кодекс Российской Федерации / Свод кодексов и законов Российской Федерации. – СПб.: ИД «Весь», 2003.
- 10. Уголовно-процессуальный кодекс Российской Федерации / Свод кодексов и законов Российской Федерации. – СПб.: ИД «Весь», 2003.
	- 11. Федеральный закон РФ «Об адвокатской деятельности и адвокатуре в Российской Федерации / Свод кодексов и законов Российской Федерации. – СПб.: ИД «Весь», 2003.

### *Предпрофильный курс «КОМПЬЮТЕРНАЯ ГРАФИКА И ДИЗАЙН» 10 часов*

#### **Пояснительная записка**

Программа предпрофильного курса **«Компьютерная графика и дизайн»** составлена на основе рамочных программ предпрофильной подготовки и профильного обучения в системе общего образования под редакцией профессора Е.Я.Когана.

В программе курса использованы материалы авторской рабочей программы предпрофильного курса «Компьютерная графика и дизайн», рекомендованной для обучения в школах. Автор программы: М.К.Мусорина, педагог дополнительного образования.

#### **Место программы в системе предпрофильных**

**курсов** *Основная позиция* производство (товара/услуги)

человек – художественный образ человек – знаковые системы

*Дополнительная позиция* проектирование/изобретательство

Рабочая программа является модернизированной в связи сокращением количества часов. Сокращение часов стало возможным благодаря объединению тем и самостоятельному изучению учащихся.

Стремительное развитие компьютерных технологий оказывает сильное влияние на всю систему высшего и среднего специального образования. Это коснулось не только учебного процесса и методик преподавания в учебных заведениях, но и перечня специальностей. Ярким примером этого процесса является появление в учебных заведениях новых специальностей, которые позволяют приобретать учащимся новые знания и осваивать новые специализации. В связи с вышесказанным, актуальность данного курса не оставляет сомнений.

Курс базируется на программе по информатике для средней общеобразовательной школы и предполагает углубленное изучение материала по информационным технологиям.

В контексте образовательного результата, программа курса ориентирована прежде всего не столько на формирование предметных знаний, умений и навыков (область традиционного подхода в образовании), сколько на формирование общеучебных (надпредметных) умений и навыков, так называемых ключевых компетенций (информационная и коммуникационная компетентности). Знания, полученные при изучении курса «Компьютерная графика в дизайне интерьера ванной комнаты», учащиеся могут использовать при создании творческих работ, рефератов, в сфере технологий дизайна интерьера.

#### **Данный курс направлен на:**

- 1. Создание и поддержку мотивации на трудовую деятельность, и самостоятельное трудоустройство.
- 2. Формирование умений и навыков, носящих в современных условиях общенаучный и общеинтеллектуальный характер.
- 3. Развитие у школьников познавательного интереса, творческой активности, теоретического, творческого мышления, а также формирование операционного мышления, направленного на выбор оптимальных решений.
- 4. Развитие памяти, внимательности, логического мышления, воспитание информационной культуры. Развитие умения работать с дополнительными программами, правильно выбирать источники дополнительной информации.
- 5. Совершенствование навыков работы и повышение интереса к современным компьютерным технологиям.
- 6. Углубление, обобщение и систематизация знаний по программному обеспечению ПК

Структура курса предполагает изучение теоретического материала, который осваивается на курсовых занятиях, и проведение практических занятий на ПК с целью применения на практике полученных теоретических знаний.

Владение компьютерной техникой - обязательное условие эффективного обучения технологии работы на ПК. Инструменты графики должны быть встроены в тот или иной технологический процесс и, следовательно, должны быть подчинены решению некой общей задачи. Такой задачей, например, может быть составление рекламного проспекта. Следовательно, вам потребуется поиск подходящей информации и преобразование ее в нужный вид с применением определенным характером компьютерных инструментов - обработки текста и графики, проведения вычислений, составления графика или диаграммы.

Программа курса рассчитана на 6 часов, из них 5 часов отводится на практические занятия.

### **Требования к уровню подготовки:**

Обучающиеся должны знать:

- 1. назначение и возможности графического редактора;
- 2. виды компьютерной графики.

Обучающиеся должны уметь:

- 1. Строить векторные объекты, используя инструменты («Прямоугольник», «Эллипс», «Полигон», «Перспектива», «Заполнение»);
- 2. Использовать рабочие средства программы (команды основного меню, контекстного меню, панель инструментов);
- 3. Использовать различные виды заливок (однородное, градиентное, шаблонное, узорное, текстурное);
- 4. Создавать и редактировать слои;
- 5. Работать с объектами, расположенными на разных слоях.

Курс имеет линейное построение.

На занятиях данного курса учитель выполняет множество ролей, он является и информатором, и инструктором, и организатором, и экспертом, и советником, и координатором, и консультантом и наблюдателем. Роль учителя состоит в кратком по времени объяснении нового материала и постановке задачи, а затем консультировании учащихся в процессе выполнения практического задания.

Современные образовательные технологии, используемые на занятиях: проектный метод обучения, обучение в сотрудничестве (командная, групповая работа), информационнокоммуникационные технологии.

Формы проведения занятий: мини-лекции, практикумы (лабораторные и практические работы) и защита проектов по выбору учащихся. Лабораторные (практические) занятия проводятся по одному заданию для всех одновременно. Увеличена доля самостоятельной работы детей. Самостоятельная работа предназначена для выполнения индивидуального задания, например в рамках группового проекта. За счет времени, отведенного на самостоятельную работу, возможен резерв для более глубокого изучения темы. Кроме того, отводится время для публичной презентации итогов самостоятельных и/или коллективных проектов учеников.

Методы организации и осуществления деятельности учащихся: словесные (лекция, инструктаж, рассказ), наглядные (иллюстрация, демонстрация опыта, презентация, компьютерная средства) и практические (упражнения, работа с книгой). Формы организации деятельности учащихся: индивидуальная, групповая и фронтальная. **Уровень деятельности учащихся: репродуктивный, поисковый и творческий.**

### **Учебно-тематическое планирование**

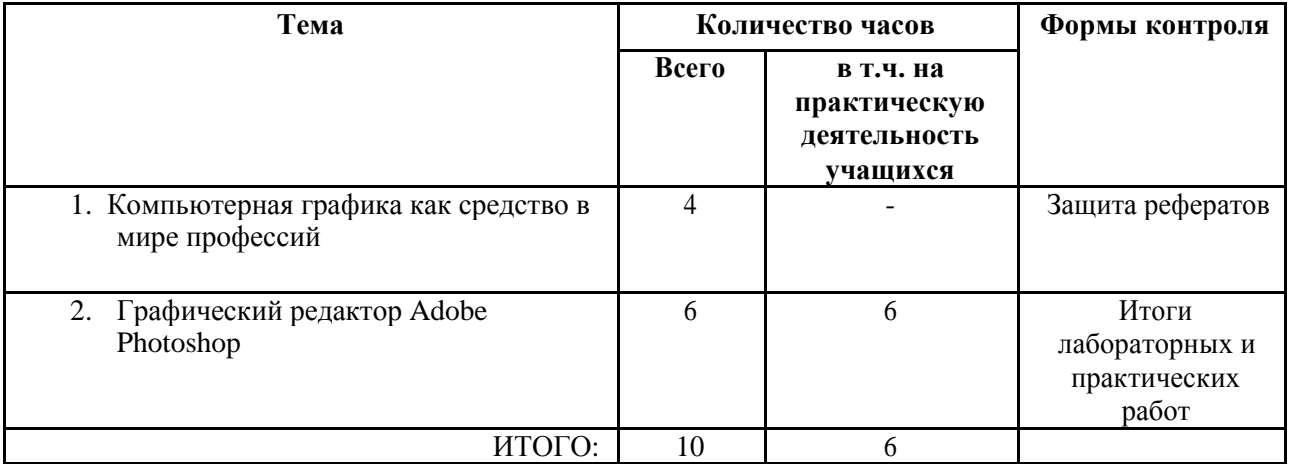

### **Календарно-тематическое планирование**

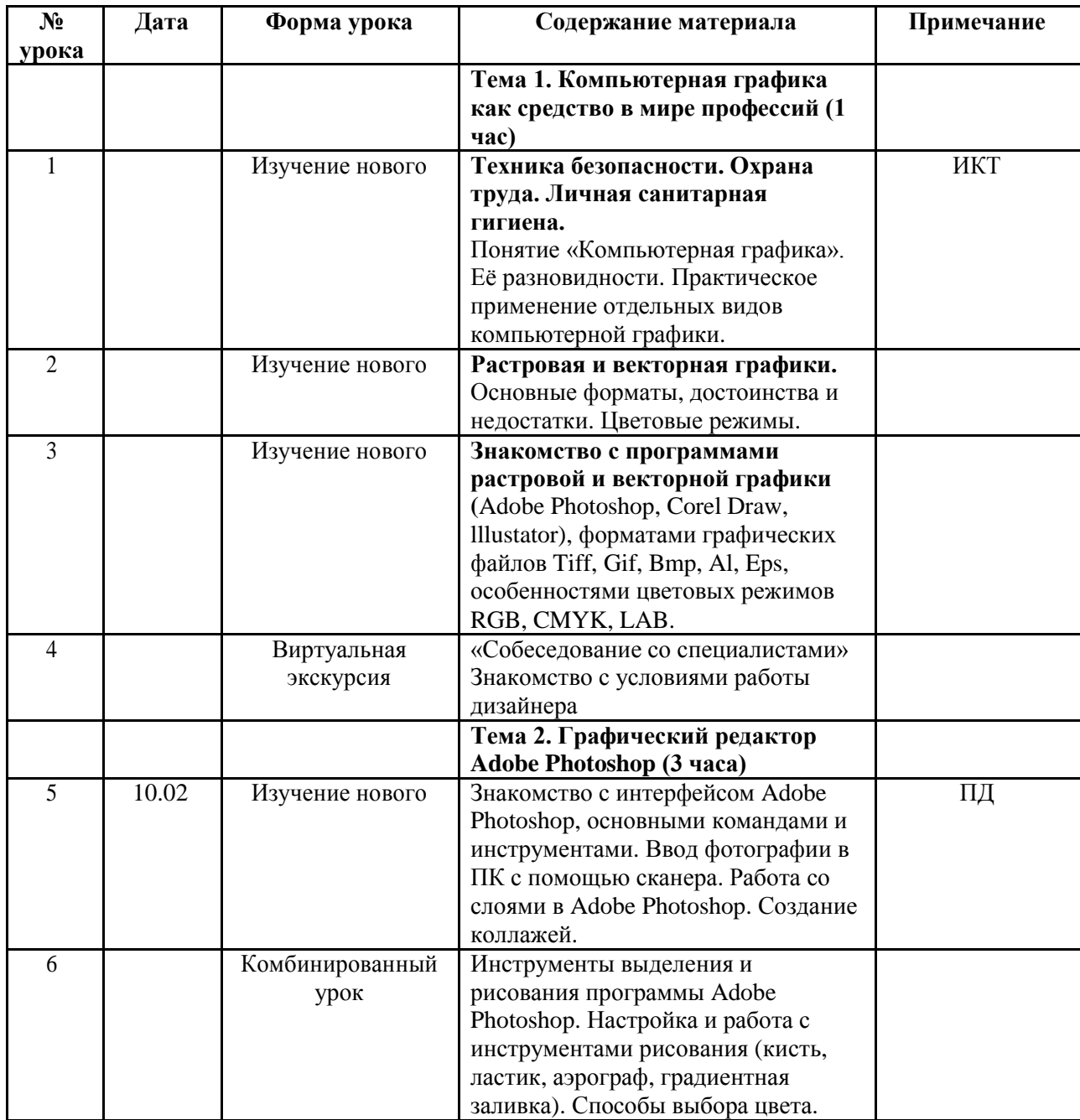

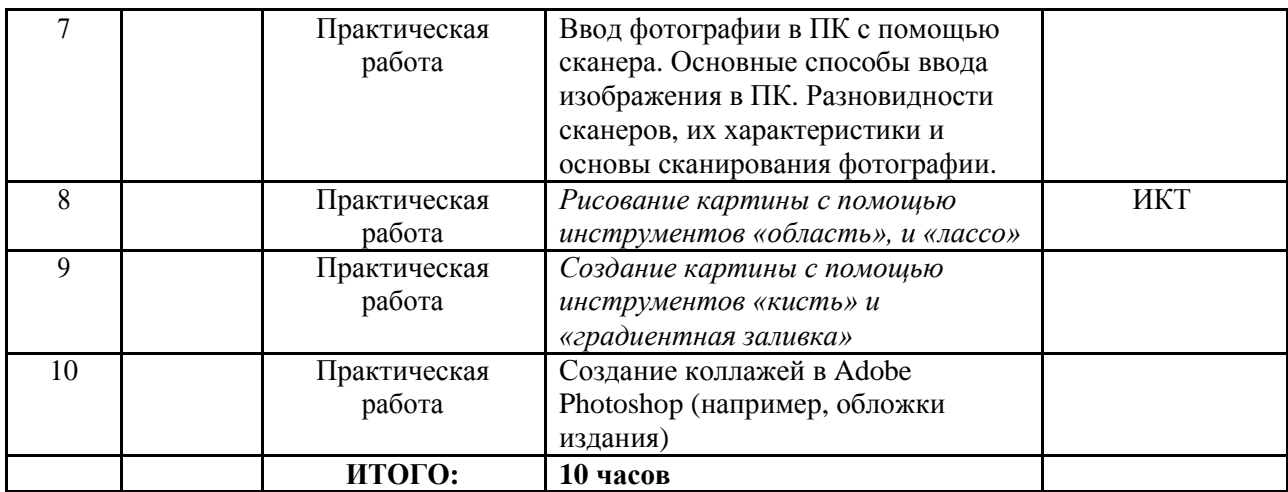

### **Требования к ЗУН**

### **Техника безопасности. Охрана труда. Личная санитарная гигиена.**

*Учащийся должен знать:*

при работе на ПК необходимо соблюдать:

- правила техники безопасности;
- условия для охраны труда;
- правила личной гигиены.

### **Компьютерная графика (векторная и растровая).**

*Учащийся должен знать:*

- форматы графических файлов;
- все компьютерные изображения разделяются на два типа: растровые и векторные;
- растровые графические изображения хранятся с помощью точек различного типа (пикселей), которые образуют строки и столбцы;
- каждый пиксель имеет определенное положение и цвет;
- векторные графические изображения являются оптимальным средством для хранения высокоточных графических объектов (чертежи, схемы);
- векторные графические изображения формируются из объектов (точка, линия, окружность и т.д.);

### **Графический редактор** *Adobe Photoshop*

#### **Окно программы. Элементы окна. Панели**

*Учащийся должен знать:*

- форматы графических файлов;
- элементы интерфейса;
- цветовые модели.

#### **Техника создания и редактирования изображения.**

Учащийся должен уметь:

- создавать файл:
- устанавливать параметры изображения;
- управлять цветом в *Adobe Photoshop*;
- создавать изображения растровой графики;
- редактировать изображения растровой графики;
- работать с фотографиями;
- составлять коллажи из фотографий;
- работать с рисованными иллюстрациями, слайдами и мультипликацией, изображениями для Web-страниц, кинокадрами.

### **Трюки и эффекты в Adobe Photoshop. Фотомонтаж. Ретушь фотографий.**

#### **Текстовые эффекты. Клонирование.**

Учащийся должен уметь:

- пользоваться пунктом меню Фильтр;
- применять эффекты при работе с изображением;
- применять эффекты при работе с текстом;
- ретушировать фотографии;
- кадрировать и клонировать изображение.

### **Графический редактор** *CorelDraw***.**

Учащийся знакомится с профессиональной векторной графической системой *CorelDraw*.

### **Окно программы. Панель инструментов.**

*Учащийся должен знать:*

- элементы интерфейса;
- цветовые модели.
- форматы графических векторных файлов;
- панель инструментов;
- клавиатурные сокращения (горячие клавиши);
- расположение объектов в документе.

### **Трюки и эффекты в** *CorelDraw***.**

Учащийся должен уметь:

- управлять цветом в *CorelDraw*;
- работать с текстурой и узорами;
- редактировать геометрические фигуры;
- обрабатывать фотографии;
- рисовать рамки;
- имитировать объем:
- составлять ассорти.

Методы контроля уровня достижения учащихся: устный (оценивание проектов и творческих работ обучающихся) и письменный (итоги лабораторных и практических работ).

Система оценивания: зачет / незачет. Критерии оценивания: «Зачет» ставится в случае, если обучающимся выполнены все лабораторные работы, предусмотренные курсом.

### **Список литературы**

Основная литература для обучающихся:

- 1. Залогова, Л.А. Компьютерная графика. Практикум/Л.А. Залогова.-2-ое изд.-М.: Лаборатория Базовых Знаний, 2005. – 320 с.: ил.
- 2. Фролов, М.И. Учимся рисовать на компьютере. Самоучитель для детей и родителей М.: Лаборатория Базовых Знаний, 2002. - 272 с.: ил.

Основная литература для учителей:

- 1. Залогова, Л.А. Компьютерная графика. Практикум/Л.А. Залогова.-2-ое изд.-М.: Лаборатория Базовых Знаний, 2005. – 320 с.: ил.
- 2. Фролов, М.И. Учимся рисовать на компьютере. Самоучитель для детей и родителей М.: Лаборатория Базовых Знаний, 2002. - 272 с.: ил.
- 3. Цеховой, В.А. Энциклопедия дизайнера CorelDraw'10" СПб: Наука и техника, 2001. – 512 с.: ил.
- 4. Эрганова, Н.Е. Методика профессионального обучения И:// Учеб. пособие. 3-е изд., испр. и доп. – Екатеринбург: Российский Государственный профессионально – педагогический университет 2003. – 150 с.
- 5. Сагман С. Microsoft Office 2000. М.:ДМК Пресс, 2002. 672 с.: ил. (Серия "Самоучитель).
- 6. Тайц А.М., Тайц А.А. Самоучитель Adobe Photoshop 7. СПб.: БХВ-Петербург, 2003. - 688 с.: ил.
- 7. Гурский Ю., Гурская И., Жвалевский А. Компьютерная графика: Photoshop CS, CorelDraw 12, Illustrator CS. Трюки и эффекты (+СВ). - СПб.: Питер, 2004. - 812 с.: ил. - (Серия "Трюки и эффекты").

Дополнительная литература для обучающихся и учителей:

- 1. Гринберг А.Д., Гринберг С. Цифровые изображения. Минск, ООО Попурри, 1997.
- 2. Тайц A.M., Тайц A.A. CorelDRAW 11. СПб.: БХВ-Петербург, 2003.
- 3. Кларк Т.М. Фильтры для PhotoShop. Спецэффекты и дизайн. М.; СПб.; Киев: ДИАЛЕКТИКА, 1999.

### *Предпрофильный курс «ТРАНСПОРТ» 8 часов*

### **Пояснительная записка**

Программа предпрофильного курса **«Транспорт»** составлена на основе рамочных программ предпрофильной подготовки и профильного обучения в системе общего образования под редакцией профессора Е.Я.Когана, авторы:

В программе курса использованы материалы авторской рабочей программы предпрофильного курса «Транспорт», рекомендованной для обучения в школах. Автор программы Спирина И.В., кандидат технических наук, доцент кафедры управления на автомобильном транспорте ГУУ, профессор кафедры эксплуатации транспортных средств МГИУ.

### **Место программы в системе предпрофильных курсов**

*Основная позиция*

производство (товара/услуги) человек – материальный объект

### *Дополнительная позиция*

управление

Курс «Транспорт» изучается на стадии предпрофильной подготовки старшей ступени обучения в средней школе (ориентационный курс по выбору учащихся, 9 класс) и является

элективным, т.е. относится к вариативной компоненте образования. Транспорт представляет собой один из наиболее трудоемких видов производственно-хозяйственной деятельности. Только на транспорте общего пользования занято более 7% работающих в народном хозяйстве. Еще больше транспортников трудятся в различных организациях промышленности, сельского

хозяйства, строительства и торговли, обеспечивая работу ведомственного транспорта и промышленной логистики. В транспортном комплексе работают сотни тысяч индивидуальных

предпринимателей без образования юридического лица. Автомобили эксплуатируются в многочисленных фермерских хозяйствах. Транспортные средства широко используются во

всех видах Вооруженных Сил Российской Федерации. Распространенность транспортных профессий определяет высокую востребованность настоящей программы.

Настоящая программа входит в учебный комплект программ и учебнометодических разработок по предпрофильной подготовке, предусматривающий возможность модульного построения структуры курса и его уроков согласно предпочтениям учащихся и комплектации их в классы; это позволяет использовать

программу как целиком, так и выбирать для изучения отдельные ее темы. Модульность построения учебных материалов направлена на индивидуализацию обучения.

Настоящая программа может использоваться в следующих ситуациях, различающихся подходом к комплектованию классов и профилями профессиональной ориентации учащихся:

• во-первых, для организации занятий в классах, в которых все учащиеся проходят предпрофильную подготовку по транспортному направлению, другими словами, когда число учащихся достаточно для комплектования профильного класса;

• во-вторых, в случае, когда в классе отдельные учащиеся проходят предпрофильную подготовку по транспортному направлению;

• в- третьих, когда для прохождения учащимся предпрофильной подготовки требуется сообщение ему лишь некоторых знаний о транспорте; в этом случае могут использоваться отдельные элементы и материалы настоящей программы.

. При изучении курса используются знания учащихся в области естественных и общественно-научных дисциплин. Наибольшее значение для изучения курса имеют знания в областях физики, географии, экономики, экологии, истории, иностранного языка (изучение зарубежного опыта). Вместе с тем курс «Транспорт» служит основой для последующего продолжения обучения в средней профессиональной или высшей школе и для получения рабочей профессии в области транспорта.

#### **Цель курса:**

формирование у учащихся собственного обоснованного взгляда на выбор транспортной профессии.

#### **Задачи курса:**

• воспитание уважения к труду работников транспорта;

• углубление знаний учащихся об особенностях транспорта как важнейшей инфраструктурной составляющей народно-хозяйственного комплекса и возможного объекта приложения профессиональных интересов;

• развитие у учащихся самостоятельности и умения делать обоснованный выбор в ситуации, требующей принятия ответственного решения; осознание учащимся общественной значимости и актуальности получения транспортной профессии;

• привитие навыков самостоятельной работы с литературой и другими источниками информации;

• развитие интереса к проведению исследований (при разработке тем выпускных аттестационных работ, имеющих исследовательский характер).

Курс рассчитан на 9 часов занятий в классе и предусматривает лекционные и практические занятия согласно плану распределения учебного времени.

Изучение курса предполагает работу учащихся и вне класса — ознакомительные поездки в транспортные организации, посещение музеев и выставок, проведение соревнований по техническим видам спорта (с учетом местных возможностей), самостоятельное чтение учащимися литературы, поиск и изучение информации в Интернете, подготовку и оформление зачетной работы (реферата).

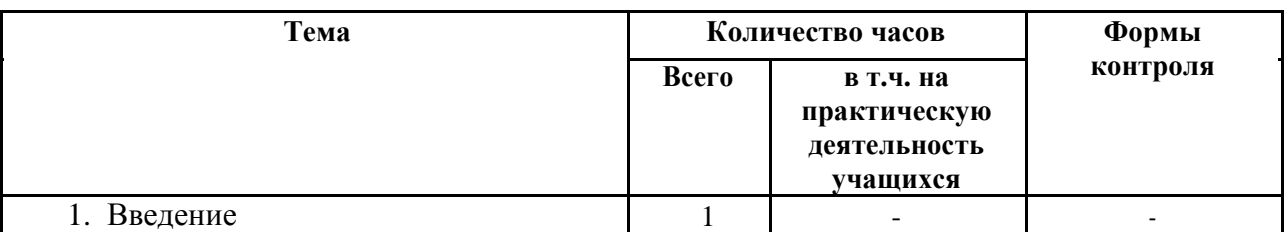

### **Тематическое планирование**

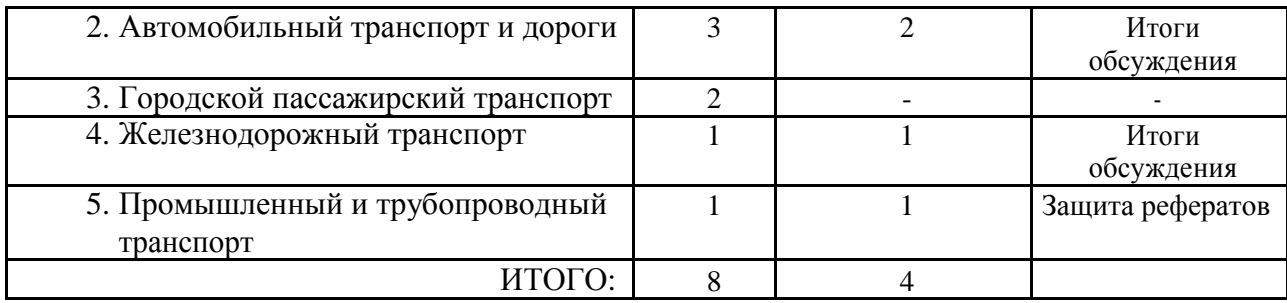

### **Календарно-тематическое планирование**

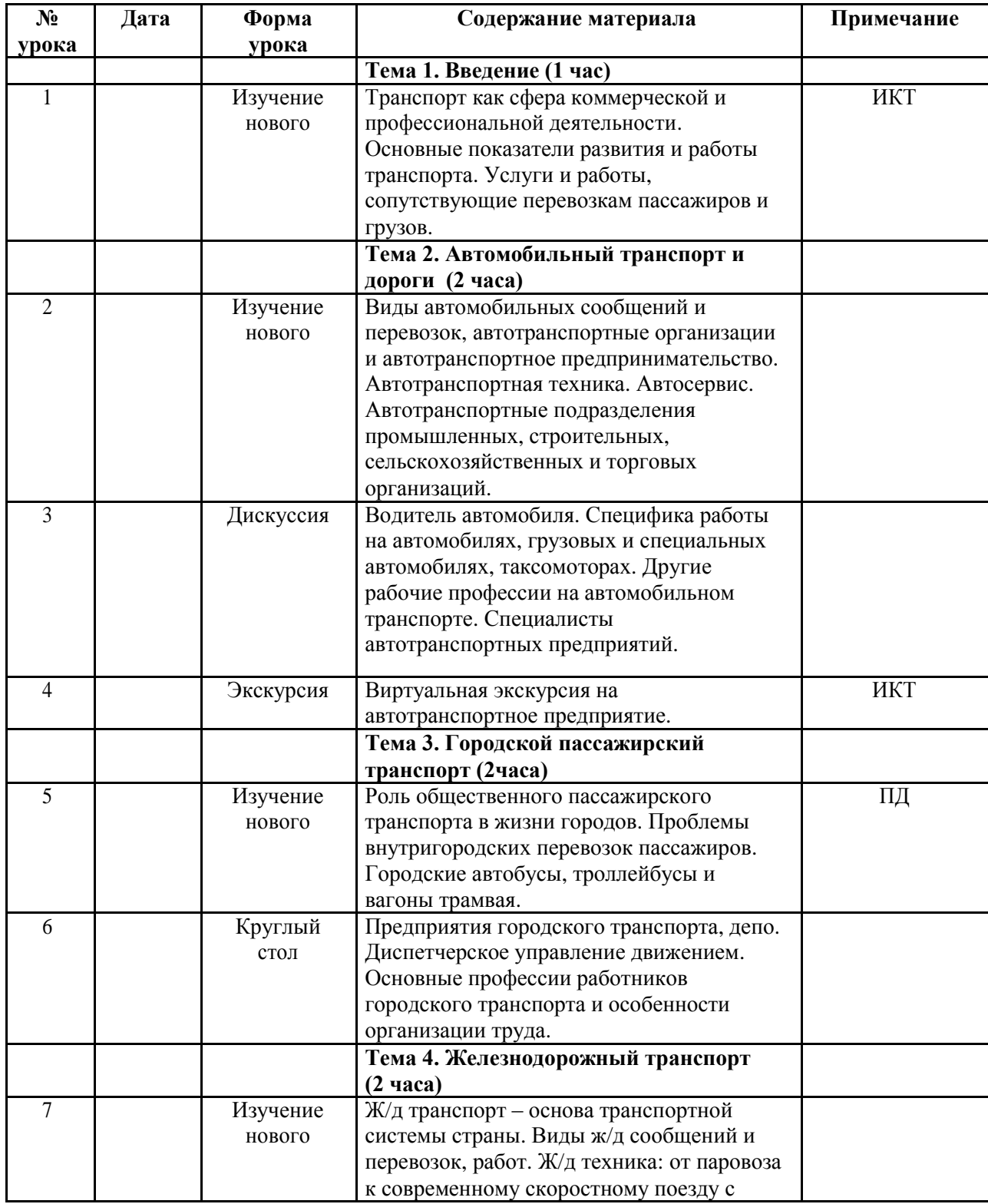

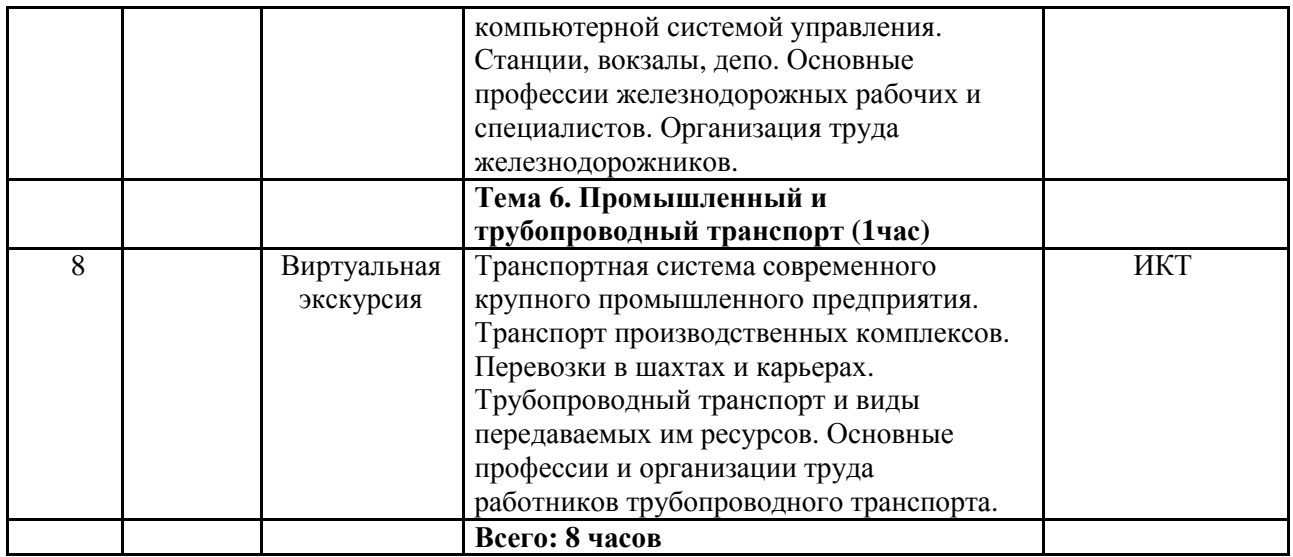

#### **Прогнозируемые результаты обучения:**  $\checkmark$

формирование у учащегося представлений о спектре профессий, связанных с транспортом;  $\checkmark$ 

получение учащимся опыта выполнения неквалифицированных работ в транспортной сфере.

### В *результате обучения учащиеся будут:*

#### *знать:*

- существенные особенности профессии водителя, тракториста, крановщика, водителя погрузчика, машиниста экскаватора;
- сроки и условия подготовки водителей транспортных средств;
- места работы водителей различных видов транспортных средств и родственных профессий;

### *понимать:*

- предназначения того или иного вида техники для производства определённого вида работ;
- требования, предъявляемые к водителям транспортных средств;

### *уметь:*

определять к какому виду относится то или иное транспортное средство и область его применения.

В качестве текущего контроля применяются конкурс, беседа-опрос (тесты). В качестве итогового контроля освоения курса на обобщающем занятии проводится конкурс «Я хочу стать…».

### **Список литературы и интернетресурсов**

- 1. Спирин И.В. Транспорт. М.: Издательский центр «Академия», 2007.
- 2. Гладов Г.И., Петренко А.М. Тракторы: устройство и техническое обслуживание. М.: Издательский центр «Академия», 2007
- 3. Зубарев В.В. и др. Пособие водителю автопогрузчика. М.: «Транспорт», 2008
- 4. Иванов А.М., Солнцев А.Н., Гаевский В.В. Основы конструкции автомобиля. М. ООО «Книжное издательство «За рулем»», 2007.
- 5. Кукин П.П. и др. Безопасность жизнедеятельности. Безопасность технологических процессов и производств (охрана труда) – М.: Высшая школа, 2006.
- 6. Майборода О.В. Основы управления автомобилем и безопасность движения: учебник водителя автотранспортных средств категорий «А», «В», «С», «Д», «Е». – М.: Издательский центр «Академия», 2008.
- 7. Методика приёма квалификационных экзаменов и выдачи водительских удостоверений. Постановление Правительства РФ № 1396 от 15 декабря 1999 г.
- 8. Олейников В.П., Полосин М.Д. Машинист крана автомобильного. М.: Издательский центр «Академия», 2008.
- 9. Промышленная безопасность при эксплуатации подъемных сооружений. Сборник документов. – М. НТЦ «Промышленная безопасность», 2003.
- 10. Родичев В.А., Кива А.А. Устройство и техническое обслуживание мотоциклов. М.: Издательский центр «Академия», 2008.
- 11. Яковлев В.Ф. Правила дорожного движения. М.: Издательский Дом «Третий Рим», 2011.

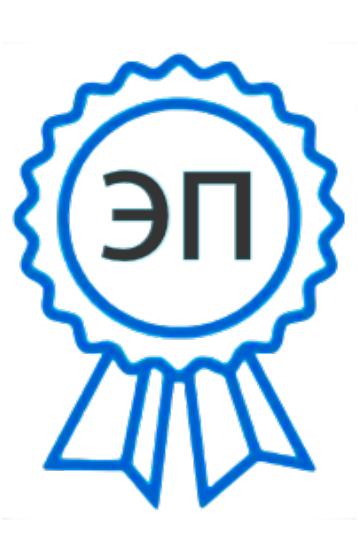

C=RU, O=ГБОУ СОШ пос. Волжский Утёс, CN=Зибарев Иван Михайлович, E=utes\_sch@sa mara.edu.ru 00c7348f1b7b5c 729a 2021.05.16 00: 46:15+04'00'